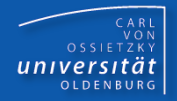

# Programmierkurs Java

UE 19 – Abstrakte Klassen

Dr.-Ing. Dietrich Boles

<Veranstaltung> Programmierkurs Java © Dr.-Ing. Dietrich Boles UE 19 – Abstrakte Klassen

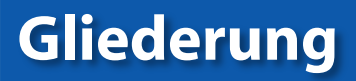

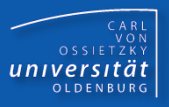

- Motivation
- Definition
- Beispiel Graphik
- Beispiel Nullstellen
- Beispiel java.util.Calendar
- Zusammenfassung

## Motivation

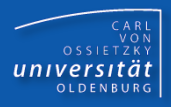

#### Prinzip der Vererbung:

– Aus existierenden Klassen können spezialisierte Klassen abgeleitet werden

Prinzip der abstrakten Klassen:

- Aus mehreren ähnlichen Klassen kann eine gemeinsame Oberklasse abstrahiert werden
- Sinn und Zweck: Teilvererbung und Ausnutzung der Polymorphie!

Schema:

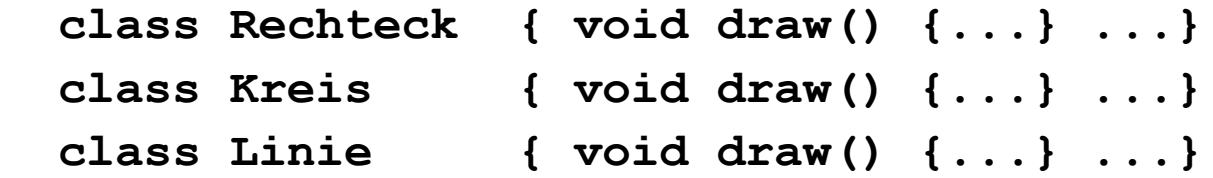

```
 "abstrakte" class Graphik { 
   "abstrakte Methode" void draw();
```
## Definition (1)

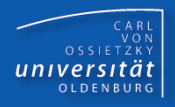

### Definition: Abstrakte Klasse

– Eine abstrakte Klasse ist eine bewusst unvollständige Oberklasse, in der von einzelnen Methodenimplementierungen abstrahiert wird ( "abstrakte" Methoden!)

```
<abstrakte Klasse> ::= "abstract" "class" <Kbezeichner> "{"
                           { <attribut> | 
                             <methode> | 
                            <konstruktor>
                            <abstrakte Methode>
                          \} ...<sup>1</sup>
<abstrakte Methode> ::= "abstract" <typ>
                            <Mbezeichner> "(" <paramListe> ")" ";"
```
## Definition (2)

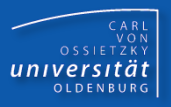

Beispiel:

 **...**

```
 abstract class Graphik {
```

```
 abstract void draw();
```
 **}**

- Fehlende Methodenrümpfe werden erst in abgeleiteten Unterklassen implementiert.
- Die Instantiierung abstrakter Klassen ist nicht möglich, d.h. es lassen sich keine Objekte vom Typ <Kbezeichner> erzeugen
- Es lassen sich wohl aber Objektvariablen vom Typ <Kbezeichner> definieren; damit können Polymorphie und dynamisches Binden ausgenutzt werden!

## Beispiel Graphik (1)

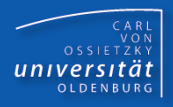

```
abstract class Graphik {
   String name;
   Graphik(String str) { this.name = str; }
   String getName() { return this.name; }
   abstract void draw();
}
class Rechteck extends Graphik {
   float width, height;
   Rechteck(String str, float w, float h) {
     super(str); this.width = w; this.height = h;
   }
   // geerbt: getName
   // weitere Methoden ...
   // implementiert:
   void draw() {
     IO.println("Rechteck:" + this.name);
} }
```
## Beispiel Graphik (2)

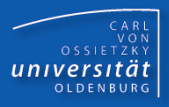

```
class Kreis extends Graphik {
   float radius;
   Kreis(String str, float r) {
     super(str); this.radius = r;
   }
   // geerbt: getName
   // weitere Methoden ...
   // implementiert:
   void draw() {
     IO.println("Kreis:" + this.name);
} }
class Linie extends Graphik {
   ...
   // implementiert:
   void draw() {
     IO.println("Linie:" + this.name);
} }
```
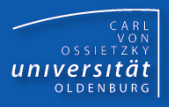

```
class Set {
   Graphik[] elems;
   int next;
   Set(int size) {
     this.elems = new Graphik[size];
     this.next = 0;
   }
   void add(Graphik obj) {
     if (this.next < this.elems.length)
       this.elems[this.next++] = obj;
   }
   Graphik[] get() {
     return this.elems;
} }
```
## Beispiel Graphik (4)

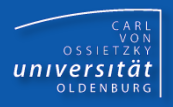

```
class GraphikProbe {
   public static void main(String[] args) {
     Rechteck r1 = new Rechteck("Rechteck 1", 10, 20);
     Kreis k1 = new Kreis("Kreis 1", 50);
     Linie l1 = new Linie("Linie 1", 40);
     Rechteck r2 = new Rechteck("Rechteck 2", 15, 15); 
     Graphik g1 = new Graphik("Graphik 1"); // Fehler!
     Set menge = new Set(6);
     menge.add(r1); // Ausnutzung der Polymorphie!
     menge.add(r2);
     menge.add(k1);
     menge.add(l1);
     Graphik[] elements = menge.get();
     for (int i=0; i<elements.length; i++)
       if (elements[i] != null)
         elements[i].draw(); // Dynamisches Binden!
} } }
```
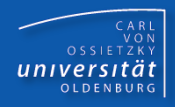

**abstract class Funktion { abstract int f(int x); }**

```
static boolean nullstelle(Funktion funk, int von, int bis) {
    for (int x = von; x \leq bits; x++) if (funk.f(x) == 0) return true;
     return false;
}
class IdFunktion extends Funktion {
   int f(int x) { return x;}
}
class QuadratFunktion extends Funktion {
   int f(int x) { return x * x; }
}
```
**System.out.println(nullstelle(new IdFunktion(), 2, 4)); System.out.println(nullstelle(new QuadratFunktion(), -3, 4));**

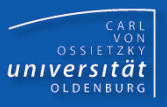

**package java.util;**

```
public abstract class Calendar {
     public static final int JANUARY;
     public static final int YEAR;
     public static final int MONTH;
     ...
     public void set(int field, int value)
     public int get(int field)
....
}
public class GregorianCalendar extends Calendar {
     public GregorianCalendar() // aktuelle Zeit
     ...
}
```
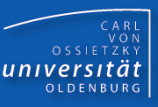

```
import java.util.Calendar;
import java.util.GregorianCalendar;
```

```
class Datum {
  public static void main(String[] args) {
      Calendar cal = new GregorianCalendar();
      IO.println("Jahr: " + cal.get(Calendar.YEAR));
      IO.println("Monat: " + cal.get(Calendar.MONTH));
      IO.println("Tag: " + cal.get(Calendar.DAY_OF_MONTH));
      cal.set(Calendar.YEAR, 2000);
      cal.set(Calendar.MONTH, Calendar.JANUARY);
      cal.set(Calendar.DAY_OF_MONTH, 1);
      if ((new GregorianCalendar()).after(cal))
             IO.println("im 21. Jahrhundert");
```
**}**

**}**

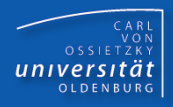

- Abstrakte Klasse: eine bewusst unvollständige (Ober)Klasse, in der von einzelnen Methodenimplementierungen abstrahiert wird
- Fehlende Methodenrümpfe werden erst in abgeleiteten Unterklassen implementiert
- Die Instantiierung abstrakter Klassen ist nicht möglich; es lassen sich wohl aber Objektvariablen definieren, womit Polymorphie/dynamisches Binden ausgenutzt werden kann